Берем дефектную матрицу и аккуратно удаляем скотч по бокам. Не даем выпасть бутерброду рассеивателя со стеклом. Скотч бывает черный, белый, даже стального цвета. От платы отдираем шлейфы, идущие к стеклянной матрице. Кладем матрицу на стол экраном вверх и аккуратно вынимаем его – стекло темного цвета. Ему место в мусорном ведре. У нас остается пластиковая обечайка с рассеивателем и платой. С трех сторон проклеиваем рассеиватель прозрачным скотчем с допуском 5-7 мм, заворачивая остаток скотча на тыльную сторону обечайки. Теперь рассеиватель не вывалится и, значит мы все сделали правильно.

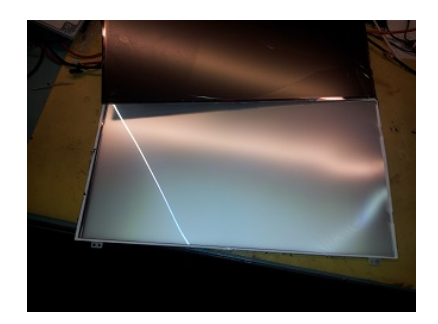

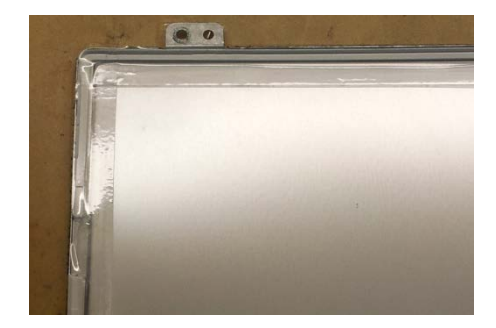

Теперь надо подключиться к матрице, чтобы она засветилась. Для этого нам понадобится стабилизатор на 11-12 вольт с током нагрузки 300-400ма и второй стабилизатор на 3.3в с током до 100ма. Можно использовать стабилизатор 7812 или его российский аналог КРЕН12 или регулируемый стабилизатор LM317. Для 3.3в стабилизатора также можно использовать LM317 или фиксированный стабилизатор KIA7033 или другого производителя. Для всех стабилизаторов достаточно типовой схемы включения. Еще может понадобиться мультиметр для подстройки выходного напряжения или цифровой вольтметр. Я набрал себе на Ебее несколько вариантов стабилизаторов,

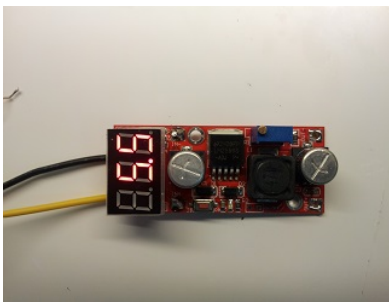

[http://www.ebay.com/sch/i.html?\\_odkw=volt+meter&LH\\_BIN=1&\\_osacat=0&\\_from=R40&\\_trksid=p204](http://www.ebay.com/sch/i.html?_odkw=volt+meter&LH_BIN=1&_osacat=0&_from=R40&_trksid=p2045573.m570.l1313&_nkw=lm2596&_sacat=0) 5573.m570.l1313& nkw=lm2596& sacat=0

## вольтметров

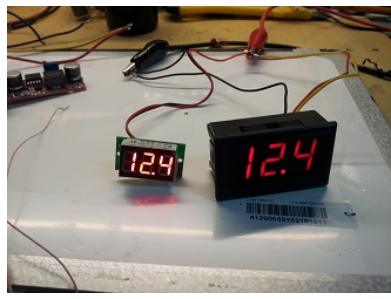

и даже сдвоенный вольтмер-амперметр с током на 2а. http://www.ebay.com/sch/i.html?\_odkw=volt+meter&LH\_BIN=1&\_osacat=0&\_from=R40&\_trksid=m57 0.13201& nkw=volt+meter& sacat=0

Итак приступим. Находим на плате 40-выводный разъем, к которому приходил шлейф от нетбука.

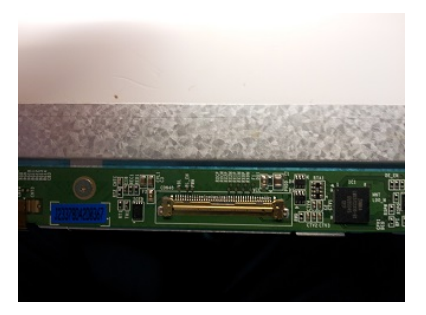

Нас интересуют выводы:

31,32,33 – (LED Back light Ground) - общий

35 – PWM - (System PWM Signal input for dimming ) - (+ питания 3.3в)

36 – LED EN – (LED Backlight On/Off ) - (+ питания 3.3в)

38,39,40 – VLED - (LED Backlight Power ) - (+ 11-12 вольт)

На плате при желании можно найти контрольные точки с аналогичными названиями и подключиться к ним. Надо только использовать очень тонкий, очень мягкий проводничёк, так как можно легко оторвать контактные площадки от платы и матрица уже никогда не засветится.

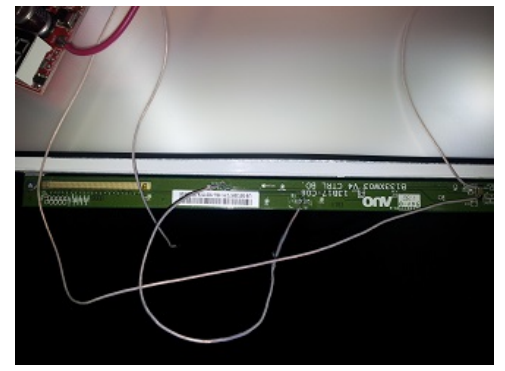

Я перепробовал много разных матриц, многих производителей, но распиновка этого разъема всегда одинакова.

Есть на разъеме еще вывод 37 – DBC EN (Dynamic Backlight Control enable). Можно поиграться с ним. Он управляет яркостью матрицы. Я сам не пробовал пока.

Ну а дальше все просто – делаем коробочку, в которой умещаются стабилизаторы, трансформатор и выпрямитель, выводим шлейфик, делаем корпус для матрицы и вуаля – оригинальная

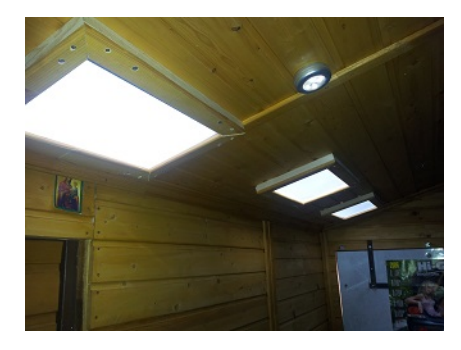

подсветка на даче: